## SAP ABAP table V TCACS PRDRULE {Generated Table for View}

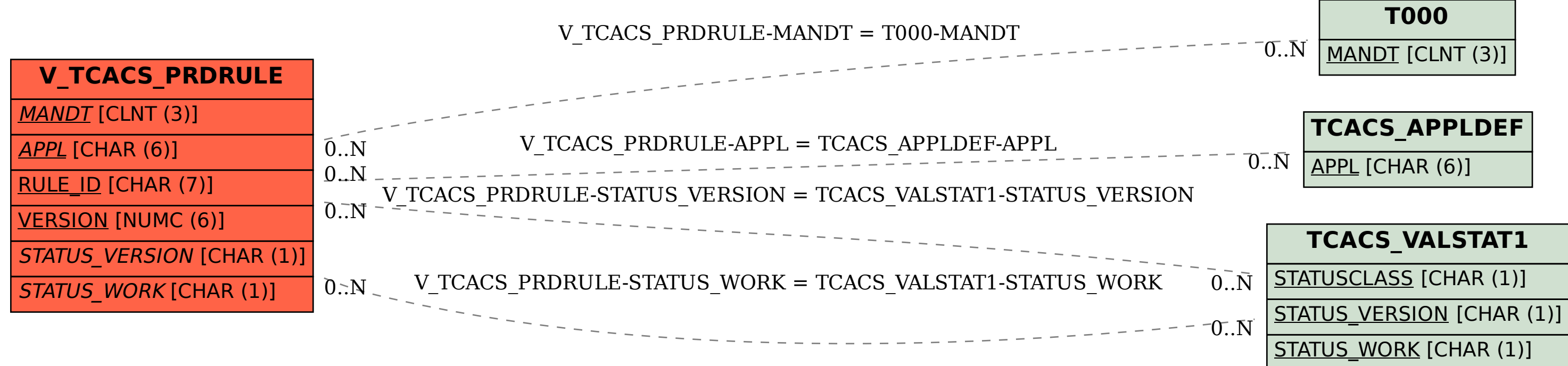